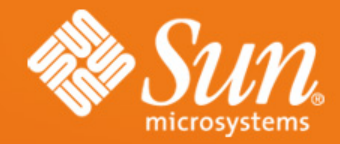

**Svante Schubert** Co-Lead XML OpenOffice.org StarOffice/OpenOffice.org Sun Microsystems

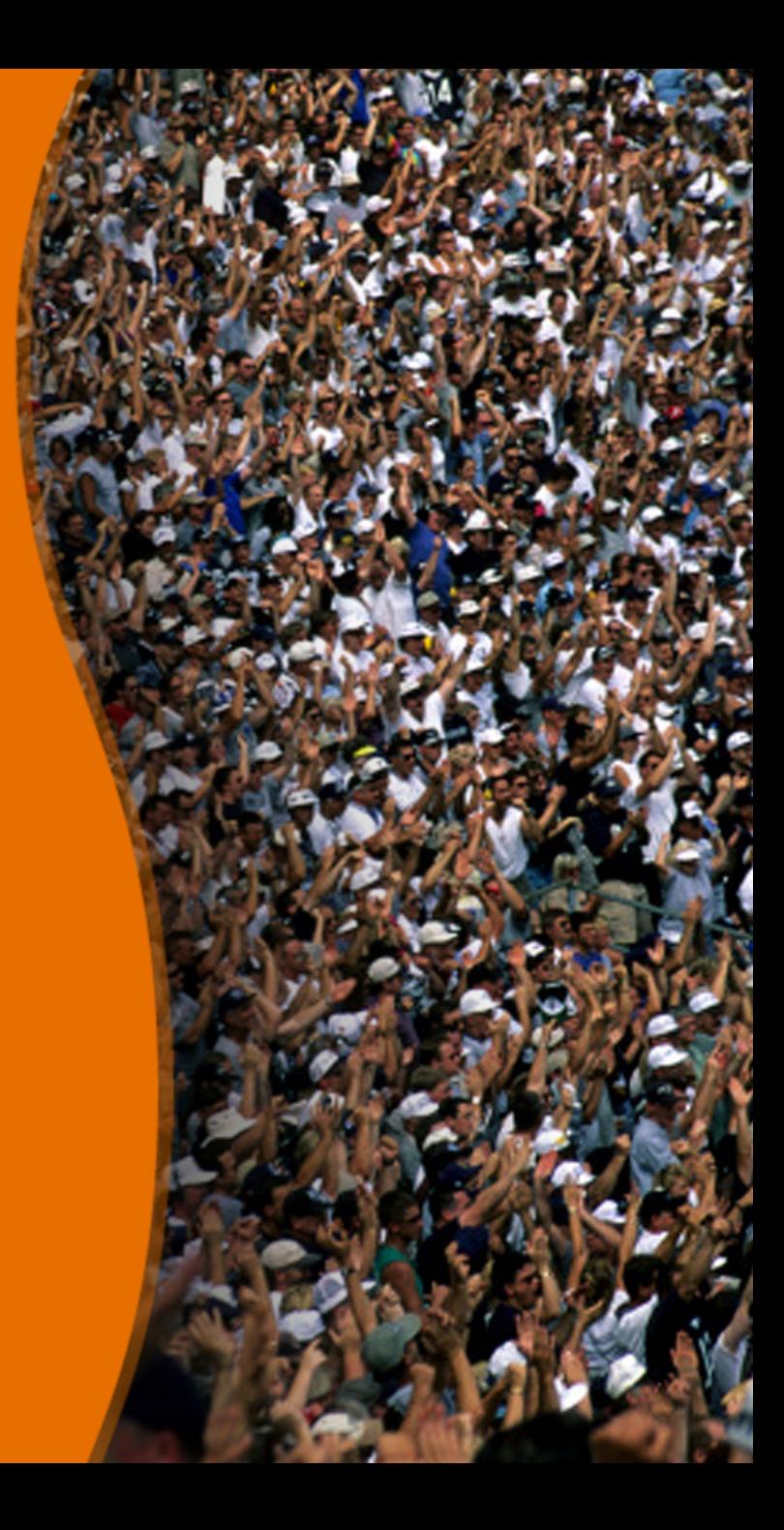

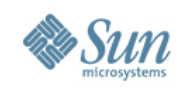

# **About the Speaker**

- Since 1999 working for Sun Microsystems on **StarOffice**
- Wrote XSLT based XHTML export
- Wrote XSLT based spreadsheetml export
- Since 2006 co-lead of OpenOffice XML project
- Responsible for all xml based filters
- Participates in W3C Compound Document Formats CDF WG
- Editor of W3C CSS Mobile Profile 2.0 (CSS WG)
- Participates in OASIS Meta Data SC

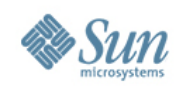

**Fundamentals** 

- What is a filter?
	- > Software that works on a input stream
	- > Software that transforms one file format into another

#### • What is a XML based filter?

- > A filter that depends solely on the XML fileformat of OpenOffice.org
- > Since OpenOffice.org 2.0 the default XML file format is the new OpenDocument ISO Standard

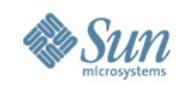

Technical Requirements on Office Filters

- Support of the XFilter (XImporter / XExporter) UNO interface
- Import Filter needs a TypeDetection (Without filter chose by suffix)

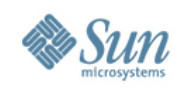

Exisiting Framework for Java Filters

- Stand-alone filter XMerge Framework capsulate the XFilter UNO interface
- Build for small devices
	- > For Palm: AportisDoc & MiniCalc
	- > For PocketPC: PocketWord & PocketExcel
	- > Most recently: LaTeX and BibTeX export (Hendrik Just)
- Only supports earlier OpenOffice.org XML format

http://xml.openoffice.org/xmerge

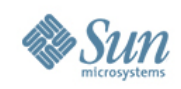

Existing Framework for XSLT Filters

- Behind the Scenes:
	- > Bundled Apache's XSLT processor Xalan 2.7
	- > Usage of Java TRAX / JAXP API
	- > Generic XSLT Filter implementation
- GUI aid in the Office: 'XML Filter Settings' dialog

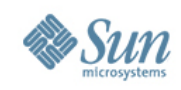

Possible Enhancements for XSLT Filters (1 / 2)

- Change of Deployment Package: Using UNO Component Packages instead of JAR
	- > Versioning and Remote Update mechanism
	- > Signature / Authentication
	- > Admin Level / All Users Installation
- Separating Office configuration from XML Filter configuration
	- > Sharing of OpenDocument based filters across ODF enabled applications (using SAX)

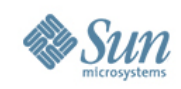

Possible Enhancements for XSLT Filters (2 / 2)

- Bundling whole directory to a XML based filter package
	- > Easy include of various stylesheets in subfolders
	- > Bundling filter dependencies (e.g. graphics, XML templates with content even for export)
- Validation during import & export
	- > Based on various Schemas (Schema Tool)
	- > ISO Schematron checking XPATH conditions

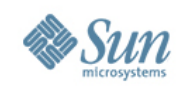

Required Enhancements for XML Based Filters

- Documentation: Ease the access for community developers
	- > Link from 'Contribute' start tabulator to xml.openoffice.org
	- > Give more detailed starting info for Developer
	- > Show up requirements: How may I add a XML based filter to OpenOffice.org
	- > Collecting new requirements possibly resulting into enhancements (Wiki)

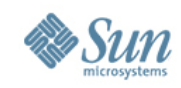

Frequent User Request: Using OpenOffice.org to edit XML

- Book Author have to provide raw XML data to Book seller
- Data of Website for ContentManagement in XML
- Use of Universal Business Data in the Office

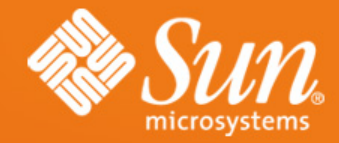

#### **Questions & Answers**

**Svante Schubert** Project Mailinglist: dev@xml.openoffice.org Svante.Schubert@sun.com